# Package 'libbib'

August 19, 2022

<span id="page-0-0"></span>Type Package

Title Various Utilities for Library Science/Assessment and Cataloging

Version 1.6.3

Maintainer Tony Fischetti <tony.fischetti@gmail.com>

Description Provides functions for validating and normalizing bibliographic codes such as ISBN, ISSN, and LCCN. Also includes functions to communicate with the WorldCat API, translate Call numbers (Library of Congress and Dewey Decimal) to their subject classifications or subclassifications, and provides various loadable data files such call number / subject crosswalks and code tables.

License GPL-3

**Depends**  $R$  ( $> = 3.5.0$ ), data.table, utils

Imports curl, methods, pbapply, stringr, xml2

Suggests assertr, testthat, knitr, magrittr, rmarkdown

Encoding UTF-8

RoxygenNote 7.2.0

VignetteBuilder knitr

NeedsCompilation no

Author Tony Fischetti [aut, cre]

Repository CRAN

Date/Publication 2022-08-18 22:10:02 UTC

## R topics documented:

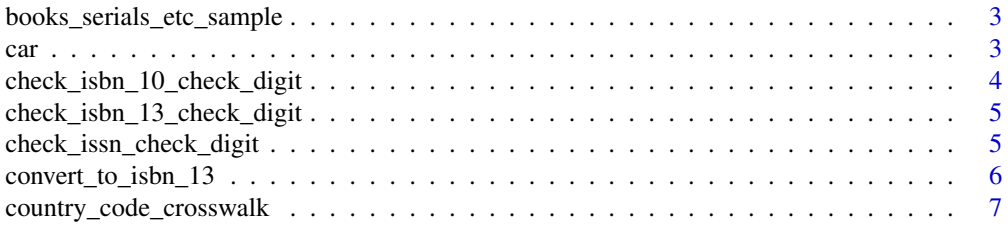

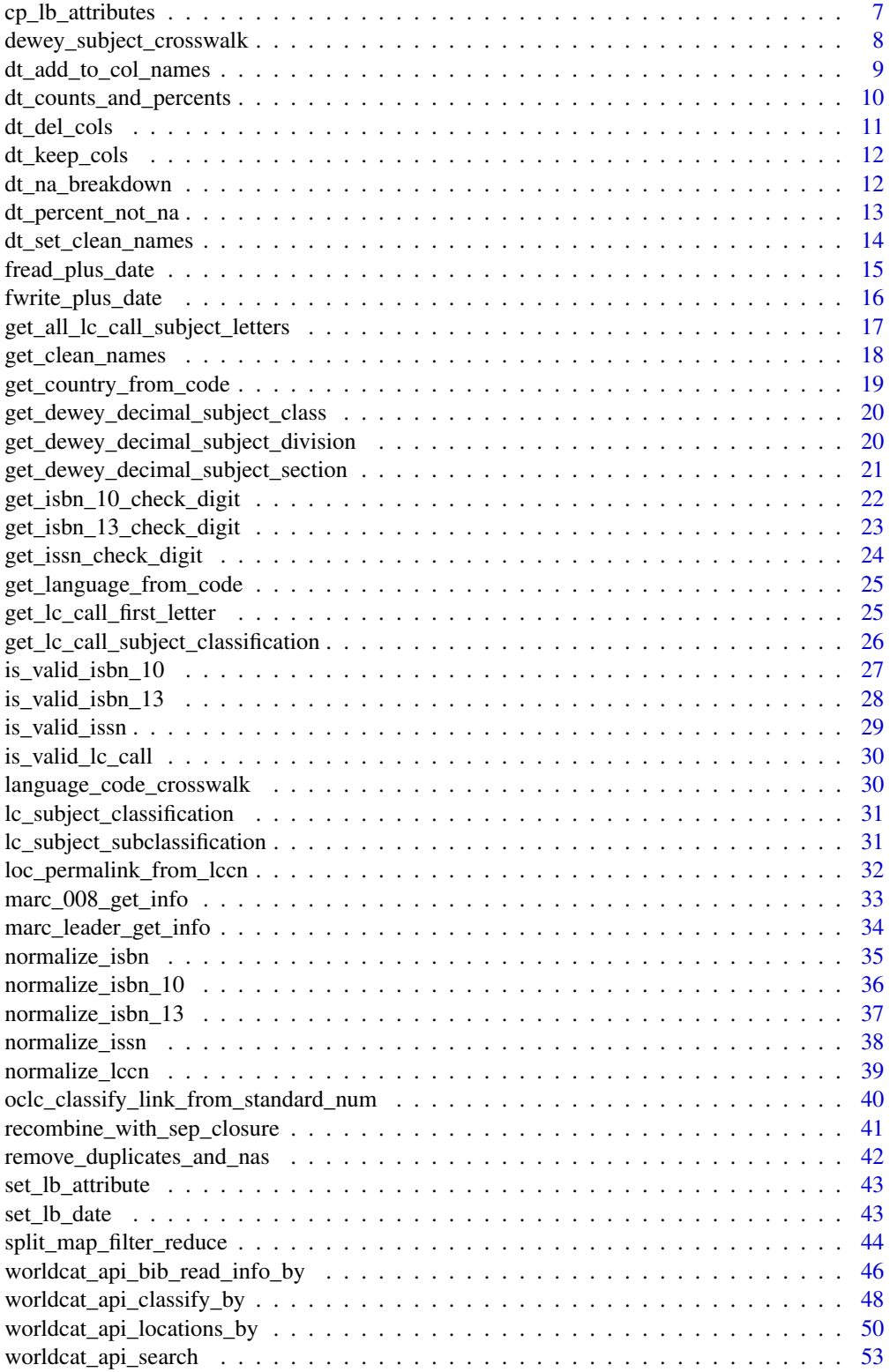

<span id="page-2-0"></span>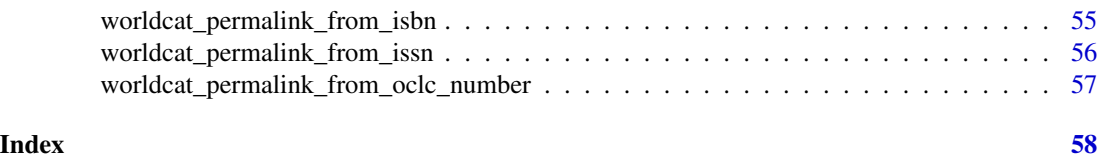

books\_serials\_etc\_sample

*Small sample of books, monographs, and serials and their information*

## Description

A very small sample of books, serials, VHSs, CDs, and Computer files and some information including title, control numbers, call numbers, and call number subject classifications. Somewhat messy/inconsistent (deliberately) and mainly for testing. Will be expanded in future versions.

#### Usage

```
data(books_serials_etc_sample)
```
## Format

An object of class "data.table";

<span id="page-2-1"></span>car *Return first element of vector*

## Description

Takes a vector and returns the first element Equivalent to Lisp's car function

#### Usage

car(x)

#### Arguments

x A vector

## Details

Originally for use as a reduction function in split\_map\_filter\_reduce

## Value

Returns first element of vector

## See Also

[split\\_map\\_filter\\_reduce](#page-43-1)

## Examples

 $car(c(8, 6, 7, 5, 3, 0, 9))$  # 8 mt <- as.data.table(mtcars) dt\_del\_cols(mt, "cyl", "disp", "hp")

check\_isbn\_10\_check\_digit

*Check the check digit of an ISBN 10*

## Description

Takes a string representation of an ISBN 10 and verifies that check digit checks out

## Usage

```
check_isbn_10_check_digit(x, allow.hyphens = TRUE, errors.as.false = TRUE)
```
## Arguments

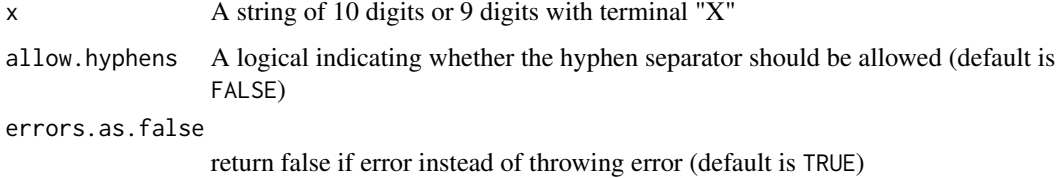

## Value

Returns TRUE if check passes, FALSE if not, and NA if NA

```
check_isbn_10_check_digit("012491540X") # TRUE
check_isbn_10_check_digit("0-124-91540-X") # TRUE
# vectorized
check_isbn_10_check_digit(c("012491540X", "9004037812")) # TRUE FALSE
```
<span id="page-3-0"></span>

<span id="page-4-0"></span>check\_isbn\_13\_check\_digit

*Check the check digit of an ISBN 13*

#### Description

Takes a string representation of an ISBN 13 and verifies that check digit checks out

#### Usage

```
check_isbn_13_check_digit(x, allow.hyphens = TRUE, errors.as.false = TRUE)
```
## Arguments

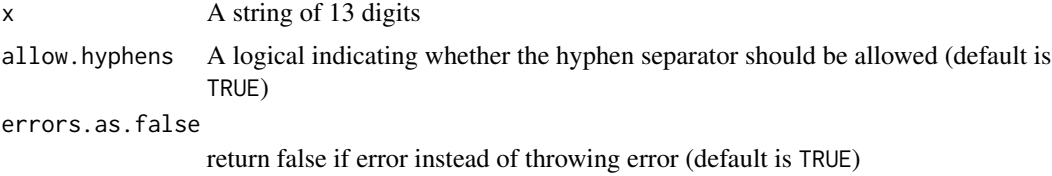

## Value

Returns TRUE if check passes, FALSE if not, and NA if NA

## Examples

```
check_isbn_13_check_digit("9780306406157") # TRUE
check_isbn_13_check_digit("978-0-306-40615-7") # TRUE
# vectorized
check_isbn_13_check_digit(c("978-0-306-40615-7", "9783161484103")) # TRUE FALSE
```
check\_issn\_check\_digit

*Check the check digit of an ISSN*

#### Description

Takes a string representation of an ISSN and verifies that check digit checks out

#### Usage

```
check_issn_check_digit(x, allow.hyphens = TRUE, errors.as.false = FALSE)
```
## <span id="page-5-0"></span>Arguments

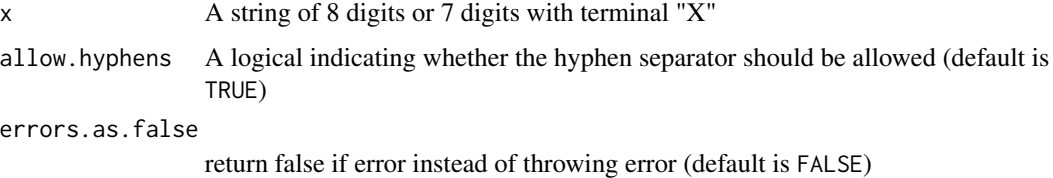

## Value

Returns TRUE if check passes, FALSE if not, and NA if NA

## Examples

```
check_issn_check_digit("2434561X") # TRUE
check_issn_check_digit("2434-561X") # TRUE
# vectorized
check_issn_check_digit(c("03785955", "2434561X", NA)) # TRUE TRUE NA
check_issn_check_digit(c("0378-5955", "2434-561X", NA))
# TRUE TRUE NA
```
convert\_to\_isbn\_13 *Convert ISBN 10 to ISBN 13*

## Description

Takes a string representation of an ISBN 10 and converts it to an ISBN 13.

#### Usage

```
convert_to_isbn_13(x, skip.validity.check = FALSE, errors.as.nas = FALSE)
```
#### Arguments

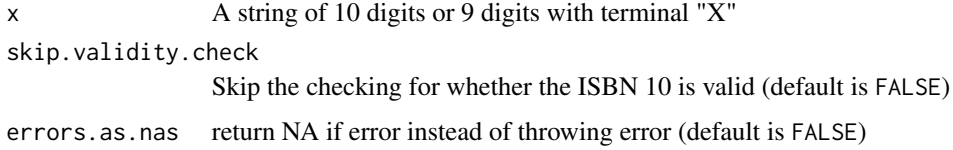

## Value

Returns ISBN 13 as a string

## <span id="page-6-0"></span>Examples

```
convert_to_isbn_13("012491540X") # 9780124915404
# vectorized
convert_to_isbn_13(c("012491540X", "9004037810"))
# "9780124915404" "9789004037816"
```
country\_code\_crosswalk

*Country code / country crosswalk*

## Description

A cross-walk between the country code and it's human readable version

## Usage

data(country\_code\_crosswalk)

## Format

An object of class "data.table";

#### Source

[https://www.loc.gov/marc/countries/countries\\_code.html](https://www.loc.gov/marc/countries/countries_code.html)

cp\_lb\_attributes *Copy special libbib attributes from one object to another*

## Description

Takes two objects and copies all special libbib attributes (attributes beginning with lb.) from the first object to the second, by reference.

## Usage

cp\_lb\_attributes(a, b)

#### Arguments

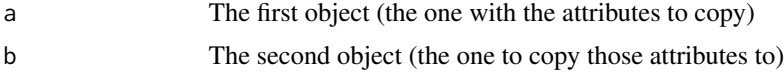

<span id="page-7-0"></span>Nothing, since the object is modified by reference.

## Examples

```
tmp1 \leq - "a"
set_lb_date(tmp1, "2021-05-08")
set_lb_attribute(tmp1, "note", "just an example")
tmp2 < - "b"
cp_lb_attributes(tmp1, tmp2)
attributes(tmp2)$lb.date
# [1] "2021-05-08"
attributes(tmp2)$lb.note
# [1] "just an example"
```
dewey\_subject\_crosswalk

*Dewey Decimal Classification / Subject Description crosswalk*

## Description

A cross-walk between the Dewey Decimal Classification code and it's human readable subject description

#### Usage

data(dewey\_subject\_crosswalk)

#### Format

An object of class "data.table";

## Source

Edited from <https://www.oclc.org/content/dam/oclc/dewey/ddc23-summaries.pdf>

<span id="page-8-0"></span>dt\_add\_to\_col\_names *Add string to all column names in a data.table*

## Description

Takes a data.table and a string. The supplied string will be added to end of the each column's name. If prefix is TRUE, the string is added to the beginning, instead.

## Usage

```
dt_add_to_col_names(
 DT,
  astring,
 prefix = FALSE,
  exclude = NULL,
  include = NULL,
  fix.duplicates = FALSE
)
```
## Arguments

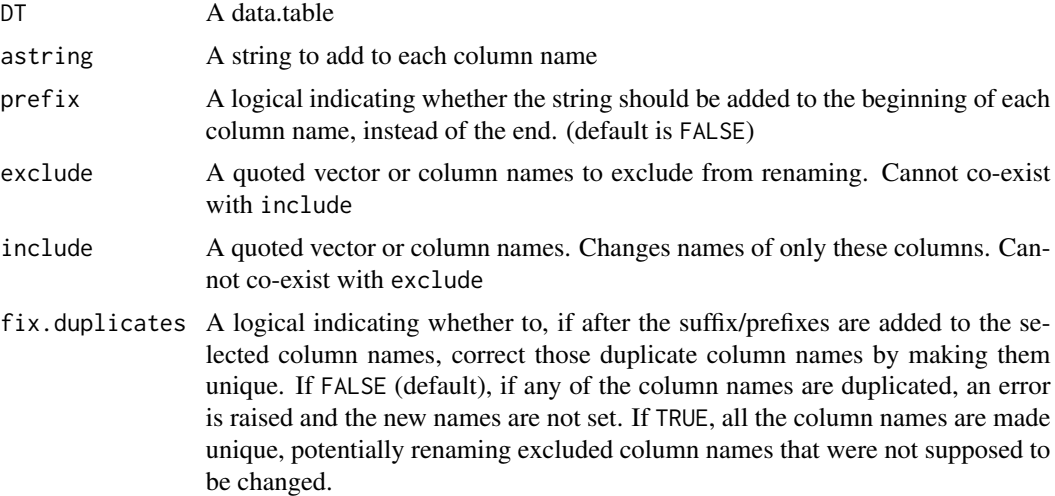

#### Value

Returns data.table with string appended or prefixed to all selected column names.

```
DT <- as.data.table(iris)
dt_add_to_col_names(DT, "_post")
names(DT)
```

```
# [1] "Sepal.Length_post" "Sepal.Width_post" "Petal.Length_post"
# [4] "Petal.Width_post" "Species_post"
DT <- as.data.table(iris)
dt_add_to_col_names(DT, "pre_", prefix=TRUE)
names(DT)
# [1] "pre_Sepal.Length" "pre_Sepal.Width" "pre_Petal.Length" "pre_Petal.Width"
# [5] "pre_Species"
DT <- as.data.table(iris)
dt_add_to_col_names(DT, "_post", exclude="Species")
names(DT)
# [1] "Sepal.Length_post" "Sepal.Width_post" "Petal.Length_post"
# [4] "Petal.Width_post" "Species"
```
dt\_counts\_and\_percents

*Group by, count, and percent count in a data.table*

#### Description

This function takes a (quoted) column to group by, counts the number of occurrences, sorts descending, and adds the percent of occurrences for each level of the grouped-by column.

#### Usage

```
dt_counts_and_percents(DT, group_by_this, percent.cutoff = 0, big.mark = FALSE)
```
## Arguments

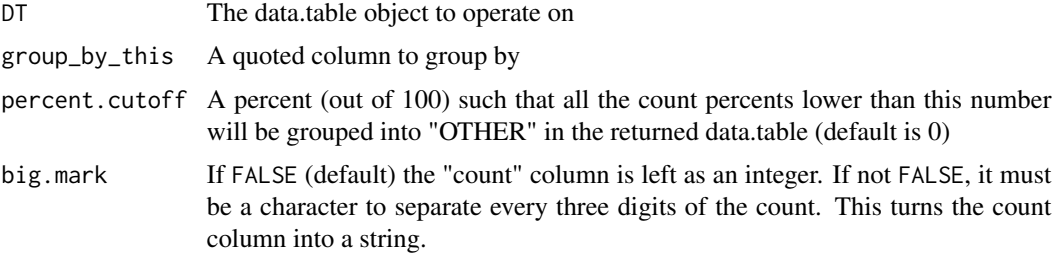

## Details

For long-tailed count distributions, a cutoff on the percent can be placed; percent of counts lower than this percent will be grouped into a category called "OTHER". The percent is a number out of 100

The final row is a total count

The quoted group-by variable must be a character or factor

<span id="page-9-0"></span>

## <span id="page-10-0"></span>dt\_del\_cols 11

## Value

Returns a data.table with three columns: the grouped-by column, a count column, and a percent column (out of 100) to two decimal places

#### Examples

```
iris_dt <- as.data.table(iris)
dt_counts_and_percents(iris_dt, "Species")
mt <- as.data.table(mtcars)
mt[, cyl:=factor(cyl)]
dt_counts_and_percents(mt, "cyl")
dt_counts_and_percents(mt, "cyl", percent.cutoff=25)
```
dt\_del\_cols *Delete columns in a data.table*

## Description

Takes a data.table and a quoted sequence of column names and removes the specified column names from the data.table

#### Usage

dt\_del\_cols(DT, ...)

## Arguments

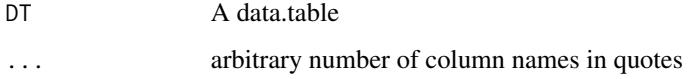

## Value

Returns data.table with those columns removed

```
mt <- as.data.table(mtcars)
dt_del_cols(mt, "cyl", "disp", "hp")
```
<span id="page-11-0"></span>

## Description

Takes a data.table and a quoted sequence of column names and removes all columns but the ones specified

#### Usage

dt\_keep\_cols(DT, ...)

#### Arguments

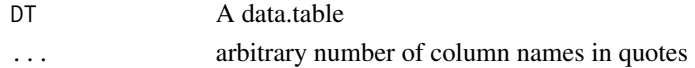

## Value

Returns data.table with only those columns

#### Examples

```
mt <- as.data.table(mtcars)
dt_keep_cols(mt, "mpg", "am", "gear", "carb")
```
dt\_na\_breakdown *Get a breakdown of the NA-status of a column in a data.table*

## Description

This function takes a (quoted) column to group by, and tabulates the count of how many of those values are not-NA and NA, and adds the percent of occurrences. A TRUE in the first output column means the data is \_not\_ missing; FALSE corresponds to missing.

## Usage

```
dt_na_breakdown(DT, acolumn, big.mark = FALSE)
```
## Arguments

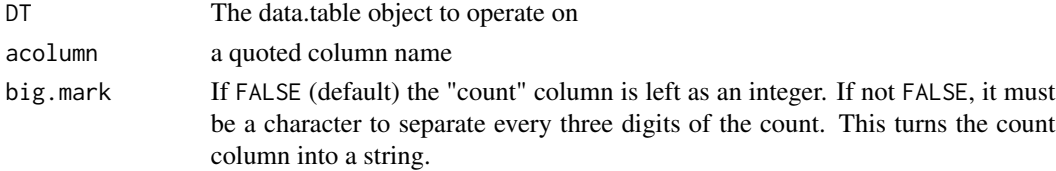

## <span id="page-12-0"></span>Details

The final row is a total count

The quoted group-by variable must be a character or factor

## Value

Returns a data.table with three columns: the not-NA status of the column specified, a count column, and a percent column (out of 100) to two decimal places

#### Examples

```
iris_dt <- as.data.table(iris)
iris_dt[sample(1:.N, 10), Species:=NA_character_]
dt_na_breakdown(iris_dt, "Species")
```
dt\_percent\_not\_na *Return the percentage of non-NA instances in a data.table column*

## Description

This function takes a data.table and a quoted column name and returns the percentage of the data in the column that is not NA. The percent is out of 100 and contains up to two decimal places

#### Usage

dt\_percent\_not\_na(DT, acolumn)

#### Arguments

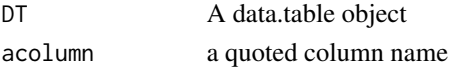

#### Value

Returns percentage of non-NA instances in column

#### See Also

#### [is.na](#page-0-0)

```
mt <- as.data.table(mtcars)
mt[mpg<16, mpg:=NA]
dt_percent_not_na(mt, "mpg") # 68.75
```
<span id="page-13-0"></span>dt\_set\_clean\_names *Takes a data.table and set to cleaned column names*

## Description

This function takes a data.table, and returns the same data.table with column names that are cleaned and stripped of potentially troublesome names

## Usage

dt\_set\_clean\_names(DT, lower = TRUE)

## Arguments

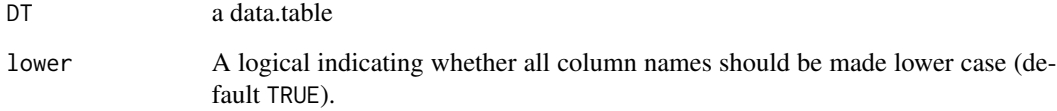

#### Details

All space/whitespace characters are replaced with underscores, as are all characters not from A-Z, a-z, an underscore, or a digit

## Value

Returns the data.table but with cleaned names

#### See Also

[get\\_clean\\_names](#page-17-1)

```
ejemplo <- as.data.table(iris)
setnames(ejemplo, c("Sepal Length", "Sepal@Width", "Petal Length",
                    "Petal\\nWidth", "Spêcies"))
dt_set_clean_names(ejemplo)
```
<span id="page-14-0"></span>

#### Description

Takes a file name, reads it with data.table::fread, and sets an attribute called lb.date with a date extracted from the file name.

#### Usage

fread\_plus\_date(fname, allow.fallback.date = TRUE, ...)

#### **Arguments**

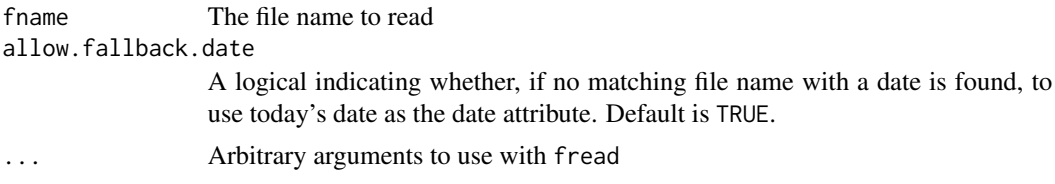

## Details

The file name can be one with a valid ISO 8601 date (yyyy-mm-dd) already in it, or it can be a file name with the date elided.

For example, if there is a file you'd like to read on your disk called "iris-2021-05-08.csv", you can call this function with either "iris.csv" or "iris-2021-05-08.csv" as the file name.

When you call this function with a file name without an ISO 8601 date (e.g. "iris.csv.gz"), the file name extension ".csv.gz" is removed and the function looks for a file name beginning with "iris", a date, and the file extension. The file extension is considered to be anything after the first period in the base name. For example, if the file name given is "./my.data/iris.csv.gz", the extension is ".csv.gz". This means no period can be present in the base file name (after any directories) with the exception of the file extension.

If you call this function with "iris.csv" and there is no file name with an ISO 8601 date appended to that file name on your disk, and allow.fallback.date is TRUE, then the lb.date attribute is set to the current date.

#### Value

A data.table with an attribute called lb.date set

```
## Not run:
 # there's a file called "iris-2021-05-08.csv" on disk
 dat <- fread_plus_date("iris.csv")
 attribute(dat)$lb.date
 # [1] "2021-05-08
```

```
# can also read the full file name
 dat <- fread_plus_date("iris-2021-05-08.csv")
 attribute(dat)$lb.date
 # [1] "2021-05-08
## End(Not run)
```
fwrite\_plus\_date *Write a file with a date appended to the file name.*

## Description

Takes a data.table, a file name, and writes it with data.table::fwrite.

## Usage

```
fwrite_plus_date(
  DT,
  fname,
  from.attribute = TRUE,
  allow.fallback.date = TRUE,
  ...
\mathcal{L}
```
#### Arguments

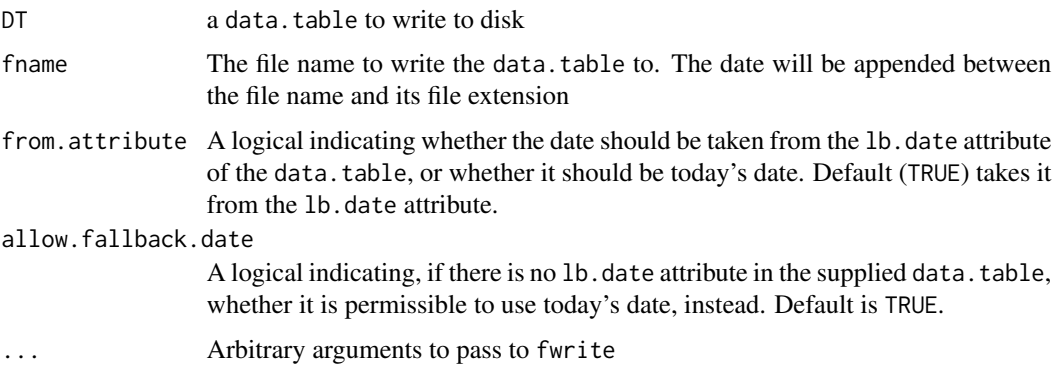

## Details

The supplied file name will be modified to include an ISO 8601 date (yyyy-mm-dd) between the file name and the file extension. Under the default settings, the date used will be from the lb.date attribute of the supplied data.table. If there is no lb.date attribute, the current date will be used, instead.

<span id="page-15-0"></span>

<span id="page-16-0"></span>For example, if there is a data.table with an 1b.date attribute of "2021-05-08", and you supply this function with the file name "iris.csv", the file name actually written to disk will be "iris-2021- 05-08.csv". Under the default settings, if there is no lb.date attribute, but today's date is "2038- 01-19", the file name written to disk will be "iris-2038-01-19.csv".

The ISO 8601 date is sandwiched between the file name and the file extension. The file extension is considered to be anything after the first period in the base name. For example, if the file name given is "./my.data/iris.csv.gz", the extension is ".csv.gz". This means no period can be present in the base file name (after any directories) with the exception of the file extension.

#### Examples

## Not run:

```
set_lb_date(iris, "2021-05-08")
fwrite_plus_date(iris, "iris.csv.gz")
# "iris-2021-05-08.csv.gz" is now written to disk
```

```
## End(Not run)
```
get\_all\_lc\_call\_subject\_letters *Get all subject letters of LC Call Number*

#### Description

Takes a string representation of a Library of Congress call number and returns all the subject letters if and only if the LC Call Number is valid

## Usage

```
get_all_lc_call_subject_letters(x, allow.bare = FALSE)
```
#### Arguments

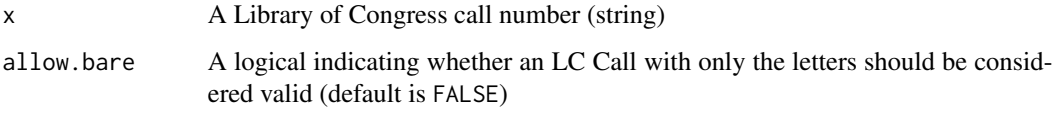

## Value

Returns all the subject letters or NA if invalid

#### Examples

```
get_all_lc_call_subject_letters("Q172.5.E77")
# Q
get_all_lc_call_subject_letters("AF172.5.E77")
# NA
# vectorized
get_all_lc_call_subject_letters(c("Q 172.5", "AF172", "PR6023.A93"))
# Q NA PR
```
## <span id="page-17-1"></span>get\_clean\_names *Takes a data.frame and returns cleaned column names*

## Description

This function takes a data.frame, extracts the column names, and returns a vector of those column names but cleaned and stripped of potentially troublesome names

#### Usage

get\_clean\_names(dat, lower = TRUE)

#### **Arguments**

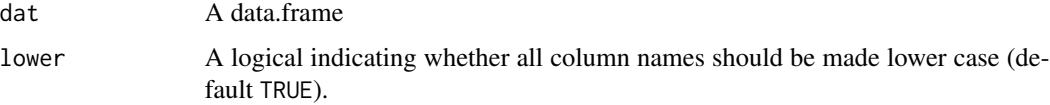

#### Details

All space/whitespace characters are replaced with underscores, as are all characters not from A-Z, a-z, an underscore, or a digit

If there are duplicate column names after the cleaning, a message will show stating such and the duplicate column names will be make unique.

#### Value

Returns a vector of cleaned names

## See Also

[make.unique](#page-0-0)

<span id="page-17-0"></span>

#### <span id="page-18-0"></span>Examples

```
ejemplo <- iris
names(ejemplo) <- c("Sepal Length", "Sepal@Width", "Petal Length",
                    "Petal\\nWidth", "Spêcies")
# c("sepal_length" "sepal_width" "petallength" "petal_nwidth" "sp_cies")
# c("Sepal_Length" "Sepal_Width" "PetalLength" "Petal_nWidth" "Sp_cies")
```
get\_country\_from\_code *Conversion from country code to country name*

## Description

Takes a country code (defined in the Marc standards) and returns the country name.

## Usage

```
get_country_from_code(x)
```
## **Arguments**

x A country code (defined in the Marc standards) or a vector of country codes

## Details

Interestingly, although it's called 'country' in the Marc standard, cities, states, and other noncountries also have codes

## Value

Returns the country (place) name. NA if cannot be matched to country in standard.

```
get_country_from_code("ck")
# Colombia
# tolerant of case and leading/trailing whitespace
get_country_from_code(c(" PE", "not-a-country", "nyu"))
# c("Peru", NA, "New York (State)")
```
<span id="page-19-0"></span>get\_dewey\_decimal\_subject\_class

*Conversion from Dewey Decimal call numbers to first-level subject description*

#### Description

Takes a string representation of a Dewey Decimal call number (DDC) and returns it's subject description. This uses the hundreds place of the DDC number and returns the most general subject classification.

#### Usage

get\_dewey\_decimal\_subject\_class(x)

#### Arguments

x A Dewey Decimal call number

#### Value

Returns the most general subject classification using the hundreds places from the DDC. Returns NA if the DDC looks invalid

#### Examples

```
get_dewey_decimal_subject_class("709.05") # Arts
get_dewey_decimal_subject_class("823.912")
# Literature (Belles-lettres) and rhetoric
# vectorized
get_dewey_decimal_subject_class(c("709.05", "invalid", NA, "823.912"))
# c("Arts", NA, NA, "Literature (Belles-lettres) and rhetoric")
```
get\_dewey\_decimal\_subject\_division

*Conversion from Dewey Decimal call numbers to second-level subject description*

## Description

Takes a string representation of a Dewey Decimal call number (DDC) and returns it's subject description. This uses the first two digits of the DDC number and returns the second most general subject classification.

#### <span id="page-20-0"></span>Usage

get\_dewey\_decimal\_subject\_division(x)

#### Arguments

x A Dewey Decimal call number

## Value

Returns the most general subject classification using the first two digits from the DDC. Returns NA if the DDC looks invalid

## Examples

```
get_dewey_decimal_subject_division("709.05") # Arts
get_dewey_decimal_subject_division("823.912")
# "English and Old English literatures"
# vectorized
get_dewey_decimal_subject_division(c("709.05", "invalid", NA, "823.912"))
# c("Arts", NA, NA, "English and Old English literatures")
```

```
get_dewey_decimal_subject_section
```
*Conversion from Dewey Decimal call numbers to third-level subject description*

#### Description

Takes a string representation of a Dewey Decimal call number (DDC) and returns it's subject description. This uses the first three digits of the DDC number and returns the third most general subject classification.

## Usage

```
get_dewey_decimal_subject_section(x)
```
#### **Arguments**

x A Dewey Decimal call number

#### Value

Returns the most general subject sectionification using the first three digits from the DDC. Returns NA if the DDC looks invalid

#### Examples

```
get_dewey_decimal_subject_section("709.05")
# "History, geographic treatment, biography"
get_dewey_decimal_subject_section("823.912")
# "English fiction"
# vectorized
get_dewey_decimal_subject_section(c("709.05", "invalid", NA, "823.912"))
# c("History, geographic treatment, biography", NA, NA,
# "English fiction")
```
get\_isbn\_10\_check\_digit

## *Get ISBN 10 check digit*

## Description

Takes a string representation of an ISBN 10 and returns the check digit that satisfies the necessary condition. It can take a 10 digit string (and ignore the already extant check digit) or a 9 digit string (without the last digit)

#### Usage

```
get_isbn_10_check_digit(x, allow.hyphens = FALSE, errors.as.nas = FALSE)
```
#### Arguments

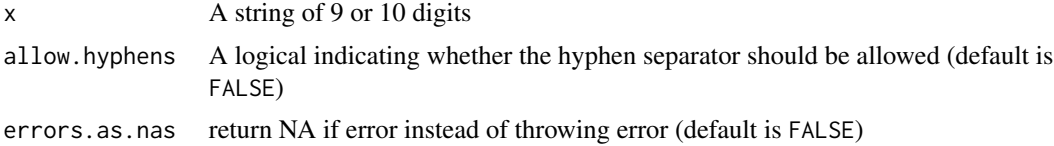

## Value

Returns the character check digit that satifies the mod 11 condition. Returns "X" if 10. Returns NA if input is NA

```
get_isbn_10_check_digit("012491540X")
get_isbn_10_check_digit("0-124-91540-X", allow.hyphens=TRUE)
# nine digit string
get_isbn_10_check_digit("900403781")
```
<span id="page-21-0"></span>

<span id="page-22-0"></span>get\_isbn\_10\_check\_digit("onetwothre", errors.as.nas=TRUE) # NA # vectorized get\_isbn\_10\_check\_digit(c("012491540X", "9004037810", "900403781"))

get\_isbn\_13\_check\_digit *Get ISBN 13 check digit*

## Description

Takes a string representation of an ISBN 13 and returns the check digit that satisfies the necessary condition. It can take a 13 digit string (and ignore the already extant check digit) or a 12 digit string (without the last digit)

## Usage

```
get_isbn_13_check_digit(x, allow.hyphens = FALSE, errors.as.nas = FALSE)
```
## Arguments

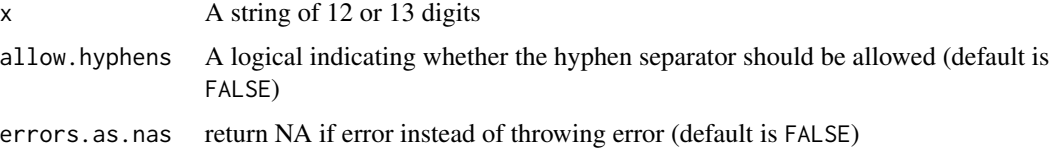

#### Value

Returns the character check digit that satifies the mod 10 condition. Returns NA if input is NA

```
get_isbn_13_check_digit("9780306406157")
```

```
# 12 digit string
get_isbn_13_check_digit("978030640615")
get_isbn_13_check_digit("onetwothreefo", errors.as.nas=TRUE) # NA
# vectorized
get_isbn_13_check_digit(c("9780306406157", "9783161484100"))
```
<span id="page-23-0"></span>get\_issn\_check\_digit *Get ISSN check digit*

## Description

Takes a string representation of an ISSN and returns the check digit that satisfies the necessary condition. It can take a 8 digit string (and ignore the already extant check digit) or a 7 digit string (without the last digit)

#### Usage

get\_issn\_check\_digit(x, allow.hyphens = FALSE, errors.as.nas = FALSE)

## Arguments

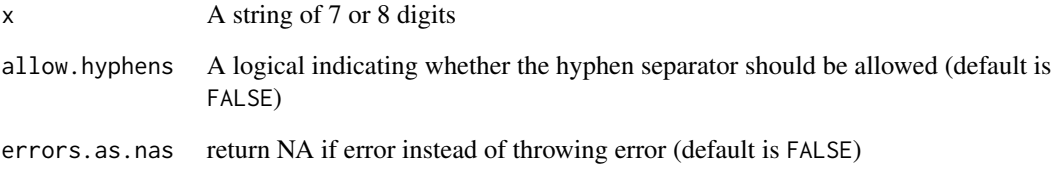

## Value

Returns the character check digit that satifies the mod 11 condition. Returns "X" if 10. Returns NA if input is NA

## Examples

get\_issn\_check\_digit("03785955")

get\_issn\_check\_digit("2434-561X", allow.hyphens=TRUE)

```
# nine digit string
get_issn_check_digit("0378595")
```

```
# vectorized
get_issn_check_digit(c("0378595", "2434561X", NA))
```
<span id="page-24-0"></span>get\_language\_from\_code

*Conversion from language code to language name*

## Description

Takes a language code (defined in the Marc standards) and returns the language name.

#### Usage

```
get_language_from_code(x)
```
## Arguments

x A language code (defined in the Marc standards) or a vector of language codes

## Value

Returns the language name. NA if cannot be matched to language in standard.

## Examples

```
get_language_from_code("yor")
# Yoruba
# tolerant of case and leading/trailing whitespace
get_language_from_code(c("yor", " SPA ", "not-a-language", "nah", NA))
# c("Yoruba", "Spanish", NA, "Nahuatl", NA)
```
get\_lc\_call\_first\_letter

*Get the first letter of LC Call Number*

## Description

Takes a string representation of a Library of Congress call number and returns the first letter if and only if the LC Call Number is valid

## Usage

get\_lc\_call\_first\_letter(x, allow.bare = FALSE)

#### <span id="page-25-0"></span>**Arguments**

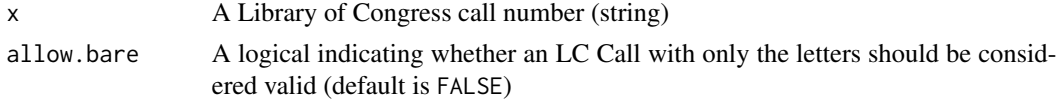

## Value

Returns first letter or NA if invalid

## Examples

```
get_lc_call_first_letter("Q172.5.E77")
# Q
get_lc_call_first_letter("AF172.5.E77")
# NA
# vectorized
get_lc_call_first_letter(c("Q 172.5", "AF172", "PR6023.A93"))
# Q NA P
```
#### get\_lc\_call\_subject\_classification

*Conversion from Library of Congress Call number to subject classification*

## Description

Takes a string representation of a Library of Congress call number and returns either the broad subject classification description (default) based on the first letter, or a second-level subclassification description based on the all the letters

#### Usage

```
get_lc_call_subject_classification(
  x,
  subclassification = FALSE,
 already.parsed = FALSE,
  allow.bare = TRUE
)
```
#### Arguments

x A Library of Congress call number (string)

subclassification

A logical indicating whether the letters of call number past the first should be used to match to a subject subclassification (default is FALSE)

<span id="page-26-0"></span>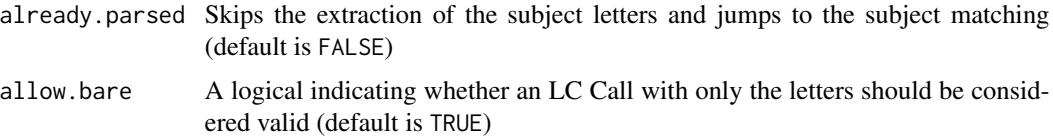

#### Value

Returns either the broad (top-level) subject classification description or the second level subject subclassification description. Returns "NA" if no subject could not be matched or call number is invalid

#### Examples

```
get_lc_call_subject_classification("ND 237.S18 $b S87 1997")
# Fine Arts
get_lc_call_subject_classification("ND 237.S18 $b S87 1997", subclassification=TRUE)
# Painting
get_lc_call_subject_classification("PQ2246.M3")
# Language and Literature
get_lc_call_subject_classification("PQ2246.M3",
                                   subclassification=TRUE)
# "French, Italian, Spanish, and Portuguese literature"
get_lc_call_subject_classification("PQ2246.M3", already.parsed=TRUE)
# NA
get_lc_call_subject_classification("PQ", already.parsed=TRUE,
                                   subclassification=TRUE)
# "French, Italian, Spanish, and Portuguese literature"
# vectorized
get_lc_call_subject_classification(c("ND 237", "\\\\$a ND 2", "PQ2246.M3"),
                                   subclassification=TRUE)
# c("Painting", NA, "French, Italian, Spanish, and Portuguese literature")
```
is\_valid\_isbn\_10 *Return TRUE if valid ISBN 10*

## Description

Takes a string representation of an ISBN 10 verifies that it is valid. An ISBN 10 is valid if it is a 10 digit string or a 9 digit string with a terminal "X" AND the check digit matches

#### <span id="page-27-0"></span>Usage

 $is\_valid\_isbn\_10(x, allow.hypohens = TRUE, lower.x.allowed = TRUE)$ 

#### Arguments

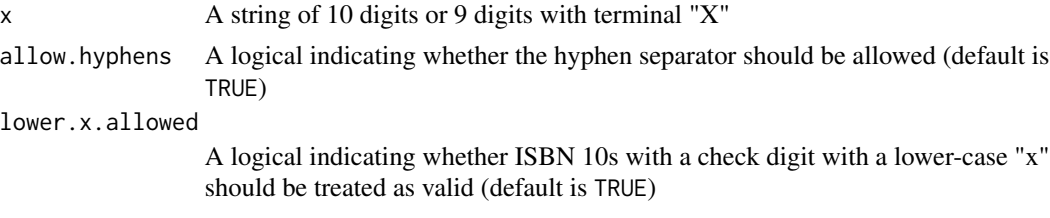

## Value

Returns TRUE if checks pass, FALSE if not, and NA if NA

## Examples

```
is_valid_isbn_10("012491540X") # TRUE
is_valid_isbn_10("0-124-91540-X") # TRUE
# vectorized
is_valid_isbn_10(c("012491540X", "9004037812")) # TRUE FALSE
is_valid_isbn_10(c("012491540X", "hubo un tiempo")) # TRUE FALSE
```
is\_valid\_isbn\_13 *Return TRUE if valid ISBN 13*

## Description

Takes a string representation of an ISBN 13 verifies that it is valid. An ISBN 13 is valid if it is a 13 digit string and the check digit matches

## Usage

```
is_valid_isbn_13(x, allow.hyphens = TRUE)
```
## Arguments

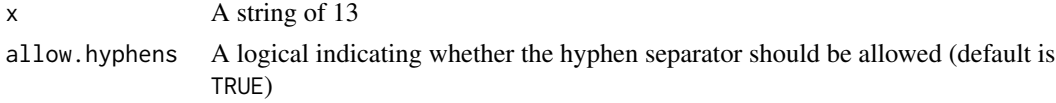

## Value

Returns TRUE if checks pass, FALSE if not, and NA if NA

## <span id="page-28-0"></span>is\_valid\_issn 29

#### Examples

```
is_valid_isbn_13("9780306406157") # TRUE
is_valid_isbn_13("978-0-306-40615-7") # TRUE
# vectorized
is_valid_isbn_10(c("012491540X", "9004037812")) # TRUE FALSE
is_valid_isbn_13(c("978-0-306-40615-7", "9783161484103")) # TRUE FALSE
is_valid_isbn_13(c("978-0-306-40615-7", "hubo un tiempo")) # TRUE FALSE
```
is\_valid\_issn *Return TRUE if valid ISSN*

#### Description

Takes a string representation of an ISSN verifies that it is valid. An ISSN is valid if it is a 8 digit string or a 7 digit string with a terminal "X" AND the check digit matches

#### Usage

is\_valid\_issn(x, allow.hyphens = TRUE, lower.x.allowed = TRUE)

## Arguments

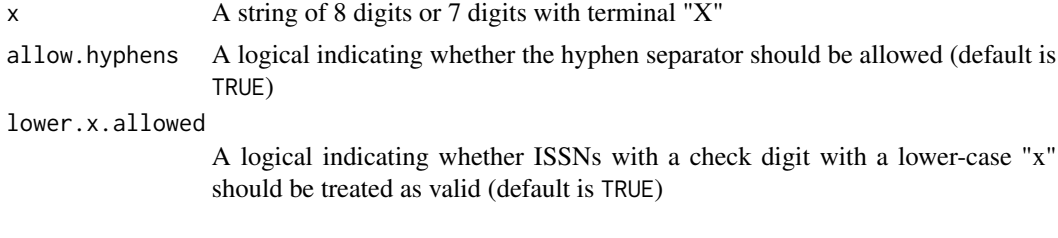

## Value

Returns TRUE if checks pass, FALSE if not, and NA if NA

```
is_valid_issn("2434561X") # TRUE
is_valid_issn("2434-561X") # TRUE
# vectorized
is_valid_issn(c("2434-561X", "2434-5611", "0378-5955", NA))
# TRUE FALSE TRUE NA
```
<span id="page-29-0"></span>is\_valid\_lc\_call *Check if LC Call Number is valid*

## Description

Takes a string representation of a Library of Congress call number and returns either TRUE or FALSE based on whether or not the input fits the canonical LC Call Number pattern

## Usage

```
is_valid_lc_call(x, allow.bare = FALSE)
```
## Arguments

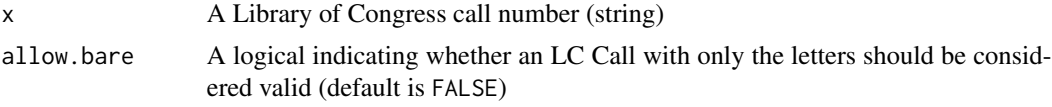

## Value

Returns either TRUE or FALSE based on whether the call number is valid

## Examples

```
is_valid_lc_call("Q172.5.E77")
# TRUE
is_valid_lc_call("AF172.5.E77")
# FALSE
# vectorized
is_valid_lc_call(c("Q 172.5", "AF172", "PR6023.A93"))
# TRUE FALSE TRUE
```
language\_code\_crosswalk

*language code / language crosswalk*

## Description

A cross-walk between the language code and it's human readable version

#### Usage

data(language\_code\_crosswalk)

## <span id="page-30-0"></span>Format

An object of class "data.table";

#### Source

[https://www.loc.gov/marc/languages/language\\_code.html](https://www.loc.gov/marc/languages/language_code.html)

lc\_subject\_classification

*LC Call Subject Code Classification / Classification name crosswalk*

## Description

A cross-walk between the LC Subject classification and and it's human readable name (first letter of LC Call Number)

#### Usage

data(lc\_subject\_classification)

#### Format

An object of class "data.table";

#### Source

<https://www.loc.gov/catdir/cpso/lcco/>

lc\_subject\_subclassification *LC Subject Subclassification / Subclassification name crosswalk*

## Description

A cross-walk between the LC Subject subclassification and and it's human readable name (all letters in an LC Call Number)

#### Usage

```
data(lc_subject_subclassification)
```
#### Format

An object of class "data.table";

#### Source

<https://www.loc.gov/catdir/cpso/lcco/>

```
loc_permalink_from_lccn
```
*Get Library of Congress catalog permalinks from LCCNs*

#### Description

Takes a string representation of an LCCNs. Returns permalinks to the Library of Congress catalog entries using those LCCNs.

#### Usage

```
loc\_permaink\_from\_lccn(x, normalize = TRUE, format = "")
```
#### **Arguments**

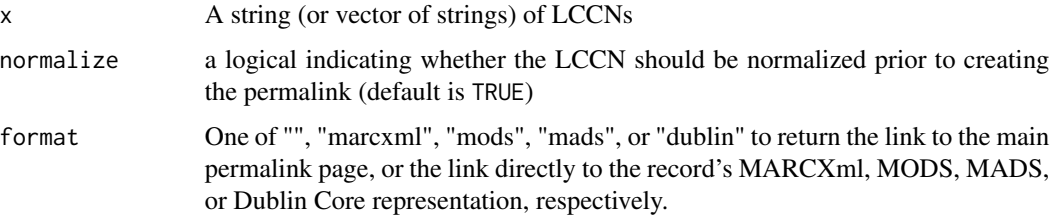

## Details

If normalize=TRUE and the LCCN is invalid, the permalink is NA. If normalize=FALSE, the permalink may be invalid. No validity check on the URL is performed

## Value

Library of Congress permalinks using LCCNs.

```
loc_permalink_from_lccn("n78-890351") # "https://lccn.loc.gov/n78890351"
loc_permalink_from_lccn("85-2 ") # "https://lccn.loc.gov/85000002"
loc_permalink_from_lccn("75-425165//r75") # "https://lccn.loc.gov/75425165"
# vectorized
loc_permalink_from_lccn(c("###78890351#", NA, "n78-890351"))
# MARCXML metadata format
loc_permalink_from_lccn("73167510", format="marcxml")
# "https://lccn.loc.gov/73167510/marcxml"
```
<span id="page-32-0"></span>marc\_008\_get\_info *Get info from MARC control field 008*

#### Description

Takes one or more MARC 008 fields (string/strings) and returns a data.table containing the publication date, publication place code, and language code.

#### Usage

```
marc_008_get_info(
  x,
  original.pub.date = FALSE,
  include.questionable.dates = FALSE
\mathcal{L}
```
#### Arguments

x A string (or vector of strings) of LCCNs original.pub.date

> If TRUE and if applicable, return the original publication date, not the re-issue publication date. (Default is FALSE)

include.questionable.dates

A logical indicating whether "questionable" dates should be replaced with NA. Questionable dates are when the "type of date" in character position 06 is "q". (default is FALSE)

## Details

If any date element is "unknown" (contains a "u"), the returned date is NA. The returned date is always an integer.

#### Value

A data.table

```
# reissue publication date
marc_008_get_info("950622r19701880ru 000 0 rus d")
# pub_date pub_place_code lang_code
# <int> <char> <char> <char>
# 1: 1970 ru rus
# The Brothers Karamazov (1970 reissue but original publication date)
marc_008_get_info("950622r19701880ru 000 0 rus d",
              original.pub.date=TRUE)
```
<span id="page-33-0"></span>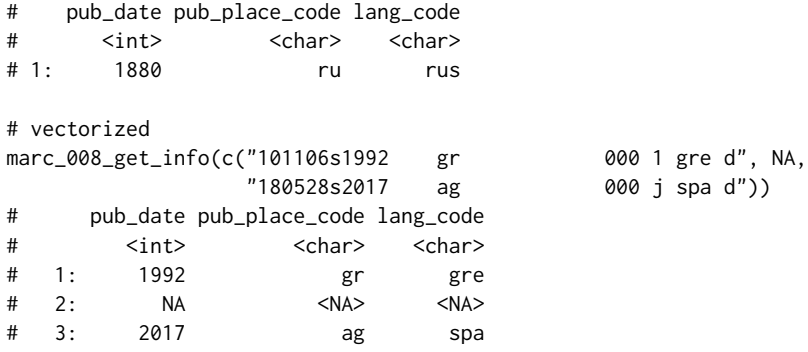

marc\_leader\_get\_info *Get info from MARC leader*

## Description

Takes one or more MARC leaders (string/strings) and returns a data.table containing the record type and bib level

## Usage

marc\_leader\_get\_info(x)

## Arguments

x A string (or vector of strings) of MARC leaders

## Value

A data.table

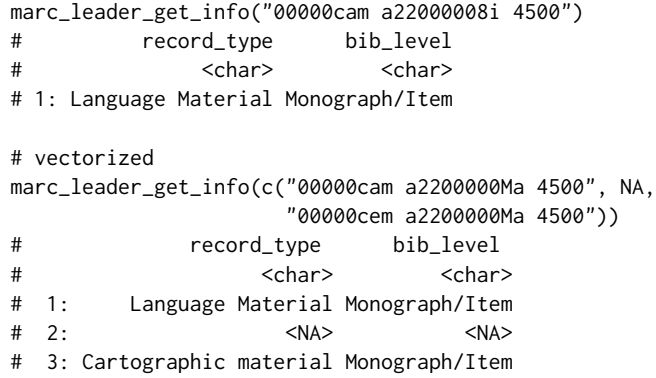

#### <span id="page-34-1"></span><span id="page-34-0"></span>Description

Takes a string representation of an ISBN (10 or 13). This function uses tries to normalize the string as a ISBN 13, then an ISBN 10. If one of those methods are able to salvage the ISBN, the canonicalized ISBN is returned. User can specify whether "aggressive" measures should be taken to salvage the malformed ISBN string.

#### Usage

```
normalize_isbn(x, aggressive = TRUE, convert.to.isbn.13 = FALSE)
```
#### **Arguments**

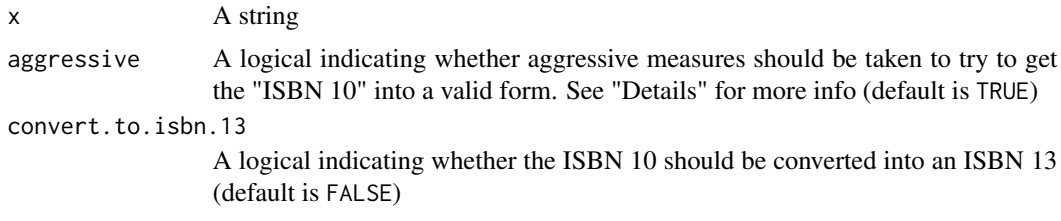

## Details

If aggressive is TRUE, aggressive measures are taken to try to salvage the malformed ISBN string. Since this function attempts to salvage both an ISBN 10 and 13, to learn about examples of the aggressive methods, see [normalize\\_isbn\\_10](#page-35-1) and [normalize\\_isbn\\_13](#page-36-1)

#### Value

Returns valid ISBN if possible, NA if not

#### See Also

[normalize\\_isbn\\_10](#page-35-1) [normalize\\_isbn\\_13](#page-36-1)

```
normalize_isbn("012491540x") # "012491540X"
normalize_isbn("012491540x", convert.to.isbn.13=TRUE)
"9780124915404"
# vectorized
normalize_isbn(c("513213012491540x245",
               "978966819^*!X7918",
               NA,
```

```
"97815724115799781572411579"))
# "012491540X", "9789668197918", NA, "9781572411579"
```
<span id="page-35-1"></span>normalize\_isbn\_10 *Attempt to enforce validity and canonical form to ISBN 10*

#### **Description**

Takes a string representation of an ISBN 10. Strips all non-digit and non-"X" characters and checks if it is valid (whether the check digit works out, etc). User can specify whether "aggressive" measures should be taken to salvage the malformed ISBN 10 string.

#### Usage

```
normalize_isbn_10(x, aggressive = TRUE, convert.to.isbn.13 = FALSE)
```
#### **Arguments**

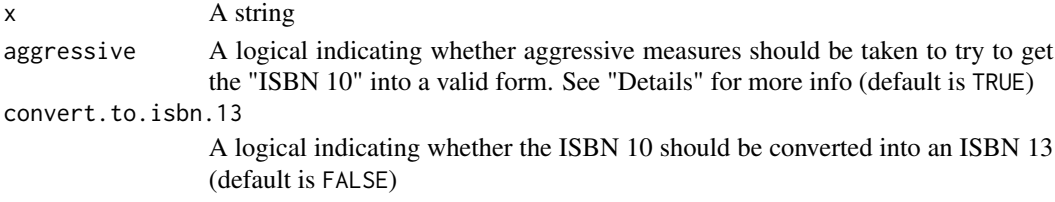

#### Details

If aggressive is TRUE, aggressive measures are taken to try to salvage the malformed ISBN 10 string. If the ISBN 10, for example, is 9 digits, and either adding an "X" to the end, or leading "0"s fix it, this function will return the salvaged ISBN 10. If the ISBN 10 has garbage digits/characters in the front and has an "X" check digit, it will return the salvaged ISBN 10.

#### Value

Returns valid ISBN 10 if possible, NA if not

#### See Also

[normalize\\_isbn](#page-34-1) [normalize\\_isbn\\_13](#page-36-1)

```
normalize_isbn_10("012491540x") # "012491540X"
normalize_isbn_10("012491540x xe32ea") # "012491540X"
normalize_isbn_10("012491540x", convert.to.isbn.13=TRUE)
# "9780124915404"
normalize_isbn_10("513213012491540x") # "012491540X"
```
<span id="page-36-1"></span><span id="page-36-0"></span>normalize\_isbn\_13 *Attempt to enforce validity and canonical form to ISBN 13*

## **Description**

Takes a string representation of an ISBN 13. Strips all non-digit characters and checks if it is valid (whether the check digit works out, etc). User can specify whether "aggressive" measures should be taken to salvage the malformed ISBN 13 string.

#### Usage

```
normalize_isbn_13(x, aggressive = TRUE)
```
## Arguments

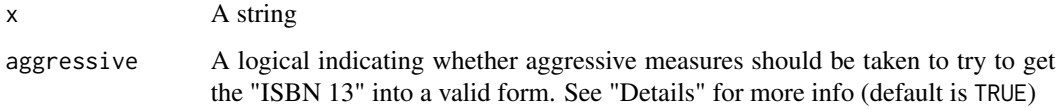

## Details

If aggressive is TRUE, aggressive measures are taken to try to salvage the malformed ISBN 13 string. If the ISBN 13, for example, is more than 13 characters, this function will attempt to make a valid ISBN 13 from the first 13 digits.

#### Value

Returns valid ISBN 13 if possible, NA if not

#### See Also

[normalize\\_isbn](#page-34-1) [normalize\\_isbn\\_10](#page-35-1)

```
normalize_isbn_13("978966819^*!X7918") # "9789668197918"
# vectorized
normalize_isbn_13(c("978-9-66-819791-8", "__9__781572411579"))
# "9789668197918" "9781572411579"
```
<span id="page-37-0"></span>

#### Description

Takes a string representation of an ISSN. Strips all non-digit and non-"X" characters and checks if it is valid (whether the check digit works out, etc). User can specify whether "aggressive" measures should be taken to salvage the malformed ISSN string.

#### Usage

```
normalize\_issn(x, aggregate = TRUE, pretty = FALSE)
```
## Arguments

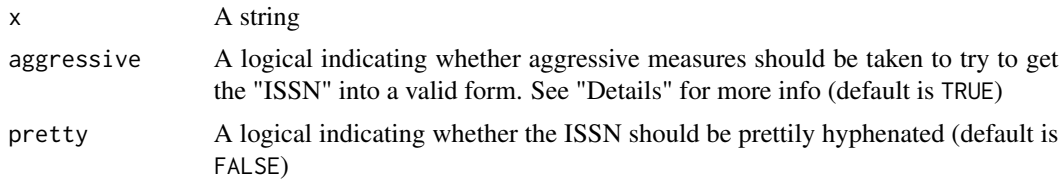

#### Details

If aggressive is TRUE, aggressive measures are taken to try to salvage the malformed ISSN string. If the ISSN, for example, is 7 digits, and either adding an "X" to the end, or leading "0"s fix it, this function will return the salvaged ISSN. If the ISSN has garbage digits/characters in the front and has an "X" check digit, it will return the salvaged ISSN.

## Value

Returns valid ISSN if possible, NA if not

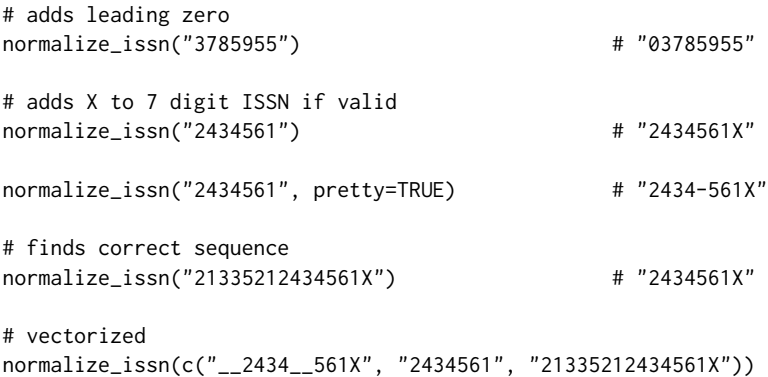

## <span id="page-38-0"></span>normalize\_lccn 39

```
# "2434561X" "2434561X" "2434561X"
```
normalize\_lccn *Attempt to enforce validity of LCCN and convert to normalized form*

## Description

Takes a string representation of an LCCN. Returns a normalized one

#### Usage

normalize\_lccn(userlccns, allow.hyphens = TRUE)

## Arguments

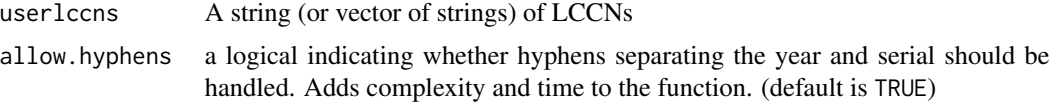

#### Details

Normalization procedure is documented here: https://www.loc.gov/marc/lccn-namespace.html

This does not include revisions or use "#" as a padding character The normalized LCCN is not always the same number of characters

#### Value

Returns valid LCCN if possible, NA if not

```
normalize_lccn("n 78890351 ") # "n78890351"
normalize_lccn("###78890351#") # "78890351"
normalize_lccn(" 79139101 /AC/r932") # "79139101"
normalize_lccn("85-2 ") # "85000002"
normalize_lccn("85-2 ", allow.hyphens=FALSE) # NA
# vectorized
normalize_lccn(c("85-2 ", " 79139101 /AC/r932", "n 78890351 "))
# c("85000002", "79139101", "n78890351"))
```
## <span id="page-39-0"></span>oclc\_classify\_link\_from\_standard\_num *Get OCLC Classify link from a standard number*

## **Description**

Takes a string representation of ISSNs, ISBNs, UPC, or OCLC numbers. Returns a link to the OCLC's experimental classify service which provides the most frequent call numbers, FAST subject headings, etc...

#### Usage

oclc\_classify\_link\_from\_standard\_num(x)

#### Arguments

x A string (or vector of strings) of a standard number. Must be an ISSN, ISBN, UPC, and/or OCLC numbers.

## Details

Since this can take a variety of standard numbers, no normalization can be performed. The numbers much be normalized before the call to this function. No validity check on the URL is performed

#### Value

Links to OCLC's Classify web service

```
oclc_classify_link_from_standard_num("629725006")
# "http://classify.oclc.org/classify2/ClassifyDemo?search-standnum-txt=629725006&startRec=0"
oclc_classify_link_from_standard_num(c("039333712X", NA, "629725006"))
# [1] "http://classify.oclc.org/classify2/ClassifyDemo?search-standnum-txt=039333712X&startRec=0"
# [2] NA
# [3] "http://classify.oclc.org/classify2/ClassifyDemo?search-standnum-txt=629725006&startRec=0"
```
<span id="page-40-1"></span><span id="page-40-0"></span>recombine\_with\_sep\_closure

*Return a function that will combine/contatenate a vector*

## Description

This function takes and optional separator, and returns a function that takes a vector and pastes the elements of that vector together

#### Usage

```
recombine_with_sep_closure(sep = ";")
```
## Arguments

sep A character to use in between the elements (default is a semicolon character)

## Details

Can be used as a reduction function in split\_map\_filter\_reduce

## Value

Returns a closure/function

## See Also

[split\\_map\\_filter\\_reduce](#page-43-1)

[paste](#page-0-0)

```
lambda <- recombine_with_sep_closure()
lambda(c(8, 6, 7)) # "8;6;7"
# directly
recombine\_with\_sep\_closure() (c(8,6,7)) # "8;6;7"
lambda <- recombine_with_sep_closure(" ")
lambda(c("this", "that", NA,"the-other")) # "this that NA the-other"
```
<span id="page-41-1"></span><span id="page-41-0"></span>remove\_duplicates\_and\_nas

*Remove duplicate elements and NAs from a vector*

## Description

Takes a vector and returns the same vector without duplicate elements and without NA values

#### Usage

```
remove_duplicates_and_nas(x)
```
## Arguments

x A vector

## Details

Can be used as a filtering function in split\_map\_filter\_reduce

## Value

Returns vector with duplicates and NAs removed

## See Also

[split\\_map\\_filter\\_reduce](#page-43-1)

## Examples

```
remove_duplicates_and_nas(c(8, 6, 7, 5, 3, 0, 9, 6, NA, 3))
# 8 6 7 5 3 0 9
remove_duplicates_and_nas(c(NA, NA))
```
# NA

<span id="page-42-0"></span>set\_lb\_attribute *Set special libbib attribute on object*

## Description

Takes an object, attribute name, and a value and sets a special libbib attribute by reference

## Usage

set\_lb\_attribute(x, type, value)

## Arguments

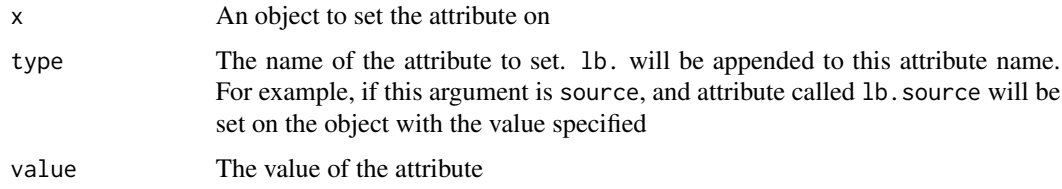

## Value

Nothing, since the object is modified by reference.

## Examples

```
set_lb_attribute(mtcars, "source", "R built-in dataset")
versicolor <- iris[iris$Species=="versicolor", ]
set_lb_attribute(versicolor, "note", "modified built-in dataset")
attributes(versicolor)$lb.note
# [1] "modified built-in dataset"
```
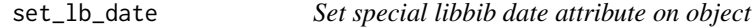

## Description

Takes an object and a date and sets a special attribute, "lb.date" by reference

#### Usage

set\_lb\_date(x, value)

#### <span id="page-43-0"></span>Arguments

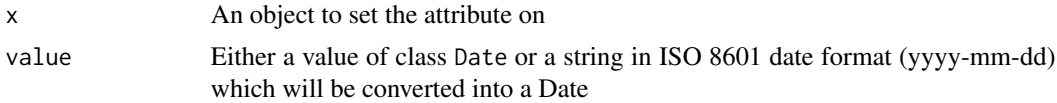

## Value

Nothing, since the object is modified by reference.

#### Examples

```
set_lb_date(mtcars, "2021-05-08")
attributes(mtcars)$lb.date
# [1] "2021-05-08
set_lb_date(mtcars, Sys.Date())
```
<span id="page-43-1"></span>split\_map\_filter\_reduce

```
Split, Map, Filter, and Reduce a string vector
```
## Description

This function takes a vector of strings, splits those strings on a particular character; string; or regex patters, applies a user-specified function to each sub-element of the now split element, filters those sub-elements using a user-specified function, and, finally, recombines each element's sub-elements using a user specified reduction function.

#### Usage

```
split_map_filter_reduce(
 x,
 sep = ";",
 fixed = TRUE,mapfun = identity,
 filterfun = identity,
 reduxfun = car,cl = 0)
```
## Arguments

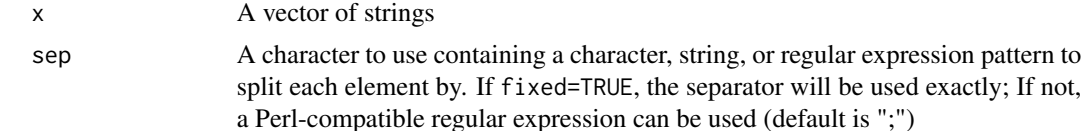

<span id="page-44-0"></span>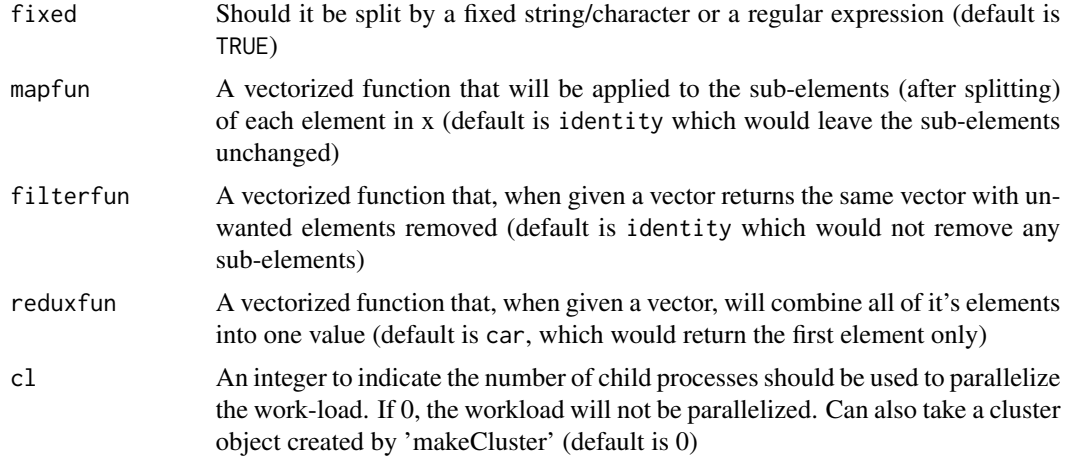

#### Details

Since this operation cannot be vectorized, if the user specifies a non-zero cl argument, the workload will be parallelized and cl many child processes will be spawned to do the work. The package pbapply will be used to do this.

See examples for more information and ideas on why this might be useful for, as an example, batch normalizing ISBNs that, for each bibliographic record, is separated by a semicolon

## Value

Returns a vector

#### See Also

[car](#page-2-1) [remove\\_duplicates\\_and\\_nas](#page-41-1) [recombine\\_with\\_sep\\_closure](#page-40-1)

```
someisbns <- c("9782711875177;garbage-isbn;2711875172;2844268900",
               "1861897952; 978-1-86189-795-4")
# will return only the first ISBN for each record
split_map_filter_reduce(someisbns)
# "9782711875177" "1861897952"
# will return only the first ISBN for each record, after normalizing
# each ISBN
split_map_filter_reduce(someisbns, mapfun=function(x){normalize_isbn(x, convert.to.isbn.13=TRUE)})
# "9782711875177" "9781861897954"
# will return all ISBNs, for each record, separated by a semicolon
```

```
# after applying normalize_isbn to each ISBN
# note the duplicates introduced after normalization occurs
split_map_filter_reduce(someisbns, mapfun=function(x){normalize_isbn(x, convert.to.isbn.13=TRUE)},
                        reduxfun=recombine_with_sep_closure())
# "9782711875177;NA;9782711875177;9782844268907" "9781861897954;9781861897954"
# After splitting each items ISBN list by semicolon, this runs
# normalize_isbn in each of them. Duplicates are produced when
# an ISBN 10 converts to an ISBN 13 that is already in the ISBN
# list for the item. NAs are produced when an ISBN fails to normalize.
# Then, all duplicates and NAs are removed. Finally, the remaining
# ISBNs, for each record, are pasted together using a space as a separator
split_map_filter_reduce(someisbns, mapfun=function(x){normalize_isbn(x, convert.to.isbn.13=TRUE)},
                        filterfun=remove_duplicates_and_nas,
                        reduxfun=recombine_with_sep_closure(" "))
# "9782711875177 9782844268907" "9781861897954"
```
worldcat\_api\_bib\_read\_info\_by *Get bibliographic info from a standard number*

#### Description

Access the results of a WorldCat bib read API search by ISBN, ISSN, or OCLC number. The MARCXML returned by the API is parsed and the function returns a data.table containing the oclc number, ISBN, ISSN, title, author, MARC leader, and the 008 control field, respectively.

#### Usage

```
worldcat_api_bib_read_info_by_oclc(
  x,
  wskey = getOption("libbib.wskey", NULL),
  more = FALSE,
  debug = FALSE
)
worldcat_api_bib_read_info_by_isbn(
  x,
  wskey = getOption("libbib.wskey", NULL),
  more = FALSE,
  debug = FALSE
)
worldcat_api_bib_read_info_by_issn(
  x,
  wskey = getOption("libbib.wskey", NULL),
  more = FALSE,
```
debug = FALSE

#### Arguments

 $\lambda$ 

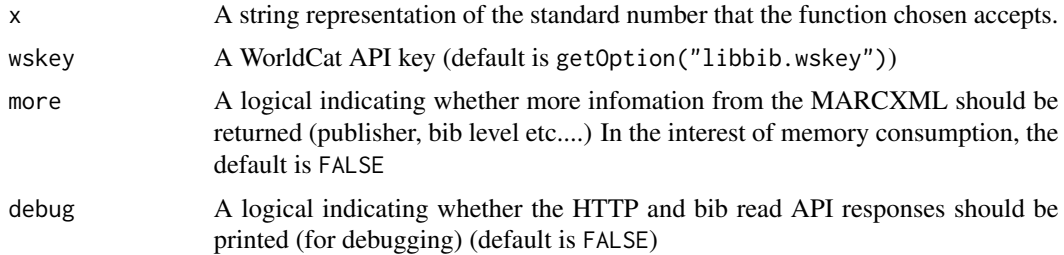

## Details

Though this function gets all standard numbers (OCLC, ISBN, ISSN) from the MARCXML, the standard number that was supplied to the function will be the one in the returned data.table. For example, if you use worldcat\_api\_bib\_read\_info\_by\_isbn, the returned data.table will have that ISBN in the ISBN column, not the ISBN in the MARC record.

If something went wrong, all columns (except the one corresponding to the supplied standard number) will be NA.

This function is helpful to call before attempting to use the Location and Classify API functions as it will ensure that the supplied standard number actually resolves to a OCLC work.

As with all API access functions in this package, it's up to the user to limit their API usage so as to not get blocked. These functions are deliberately not vectorized for this reason; they only accept one standard number at a time.

This (and other) WorldCat API communication functions require a WorldCat API key. The easiest way to use these functions is to set a global options with your key: options ("libbib.wskey"="YOUR KEY HERE")

Final note: all of these API functions seem to work better with OCLC numbers than any other standard number. If multiple standard numbers are available, using the OCLC number is always preferred.

#### Value

A data.table containing the OCLC number, ISBN, ISSN, title, author, MARC leader, and the 008 control field, respectively,

## Examples

## Not run: worldcat\_api\_bib\_read\_info\_by\_isbn("9780984201006") # oclc isbn issn title # <char> <char> <char> <char> # 1: 462894360 9780984201006 <NA> The Great Debate about Art / # author leader

```
# <char> <char>
# 1: Harris, Roy, 00000cam a2200000 a 4500
# oh08
# <char>
# 1: 091031s2010 ilua b 000 0 eng c
worldcat_api_bib_read_info_by_issn("13602365")
# oclc isbn issn title author
# <char> <char> <char> <char> <char>
# 1: 37787277 <NA> 14664410 The journal of architecture. <NA>
# leader oh08
# <char> <char>
# 1: 00000cas a2200000 a 4500 971015c19969999enkbx pso 0 a0eng c
```

```
## End(Not run)
```
worldcat\_api\_classify\_by

*Search WorldCat classify API by ISBN, ISSN, or OCLC number*

#### Description

Access the results of a WorldCat classify API search by ISBN, ISSN, or OCLC number to get the most frequent call numbers (DDC and LCC) associated with a work. Returns a data.table with those call numbers and various other metadata. See "Details" for more information.

#### Usage

```
worldcat_api_classify_by_oclc(x, debug = FALSE)
worldcat_api_classify_by_isbn(x, debug = FALSE)
worldcat_api_classify_by_issn(x, debug = FALSE)
```
#### Arguments

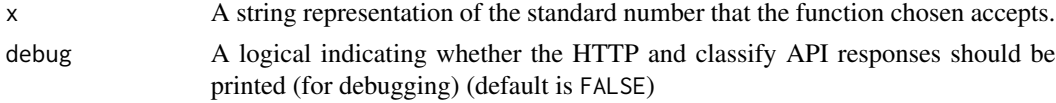

## Details

The returned data.table contains fields for various pieces of metadata returned by the API request. These fields include the ISBN/ISSN/OCLC number used, title of work, author, total number of holdings, total number of electronic holdings, call number type, call number recommendation (by most popular), number of holdings using that call number, the HTTP status code, and the Classify API response code.

<span id="page-47-0"></span>

For each ISBN/ISSN/OCLC number used, two rows will be returned; one for the DDC and one for the LCC. Common information (work metadata) will the the same in both rows. If one of the call numbers is missing, the recommendation and holdings fields will be NA.

The API can be persnickety, and there are many things that can go wrong. For example, the API can respond with multiple works for a single standard number (ISBN 9780900565748, for example). If this happens, no attempt is made to follow one of the results, and the returned data.table will return no useful information.

If the http\_status\_code is 200 and the classify\_response\_code is 0, you've received good results.If the classify\_response\_code is 4, the standard number may have returned multiple works.

The http\_status\_code should never not be 200.

If something went wrong (for example, the status/response codes are not 200 and 0, respectively), you may want to re-run the function call with print.api.responses set to TRUE. This will print the HTTP status code and the raw XML text response from the API.

As with all API access functions in this package, it's up to the user to limit their API usage so as to not get blocked. These functions are deliberately not vectorized for this reason; they only accept one standard number at a time.

Final note: all of these API functions seem to work better with OCLC numbers than any other standard number. If multiple standard numbers are available, using the OCLC number is always preferred.

#### Value

A data.table with most popular DDC and LCC call numbers and various other metadata. See "Details" for more information.

#### Examples

```
## Not run:
 worldcat_api_classify_by_oclc("93976650")
 # oclc title author total_holdings total_eholdings call_type
 # <char> <char> <char> <int> <int> <char>
 # 1: 939766505 Lobster King, Richard J. 244 534 DDC
 # 2: 939766505 Lobster King, Richard J. 244 534 LCC
 # recommendation holdings http_status_code classify_response_code
 # <char> <char> <int> <int>
 # 1: 641.395 767 200 0
 # 2: QL444.M33 318 200 0
```
## End(Not run)

<span id="page-49-0"></span>worldcat\_api\_locations\_by

*Get holding libraries by standard number*

## **Description**

Access the results of a WorldCat location API search by ISBN, ISSN, or OCLC number. Returns a data.table with rows corresponding to each holding institution. The columns contain the standard number provided, the institution identifier, the institution name, number of copies held by that insitution, and, by default, the bibliographic information provided by worldcat\_api\_bib\_read\_info\_by\_.... This information is helpful to ensure thaat the standard number provided successfully resolved to a single OCLC work.

#### Usage

```
worldcat_api_locations_by_oclc(
  x,
  location = "10032",
  include.bib.info = TRUE,
  max_libraries = Inf,
  servicelevel = "full",
  frbrGrouping = "on",
  libtype = NULL,
  wskey = getOption("libbib.wskey", NULL),
  print.progress = TRUE,
  debug = FALSE
)
worldcat_api_locations_by_isbn(
  x,
  location = "10032",
  include.bib.info = TRUE,
  max_libraries = Inf,
  servicelevel = "full",
  frbrGrouping = "on",
  libtype = NULL,
  wskey = getOption("libbib.wskey", NULL),
  print.progress = TRUE,
  debug = FALSE
)
worldcat_api_locations_by_issn(
  x,
  location = "10032",
  include.bib.info = TRUE,
  max_libraries = Inf,
  servicelevel = "full",
```

```
frbrGrouping = "on",
 libtype = NULL,
 wskey = getOption("libbib.wskey", NULL),
 print.progress = TRUE,
 debug = FALSE\mathcal{L}
```
## Arguments

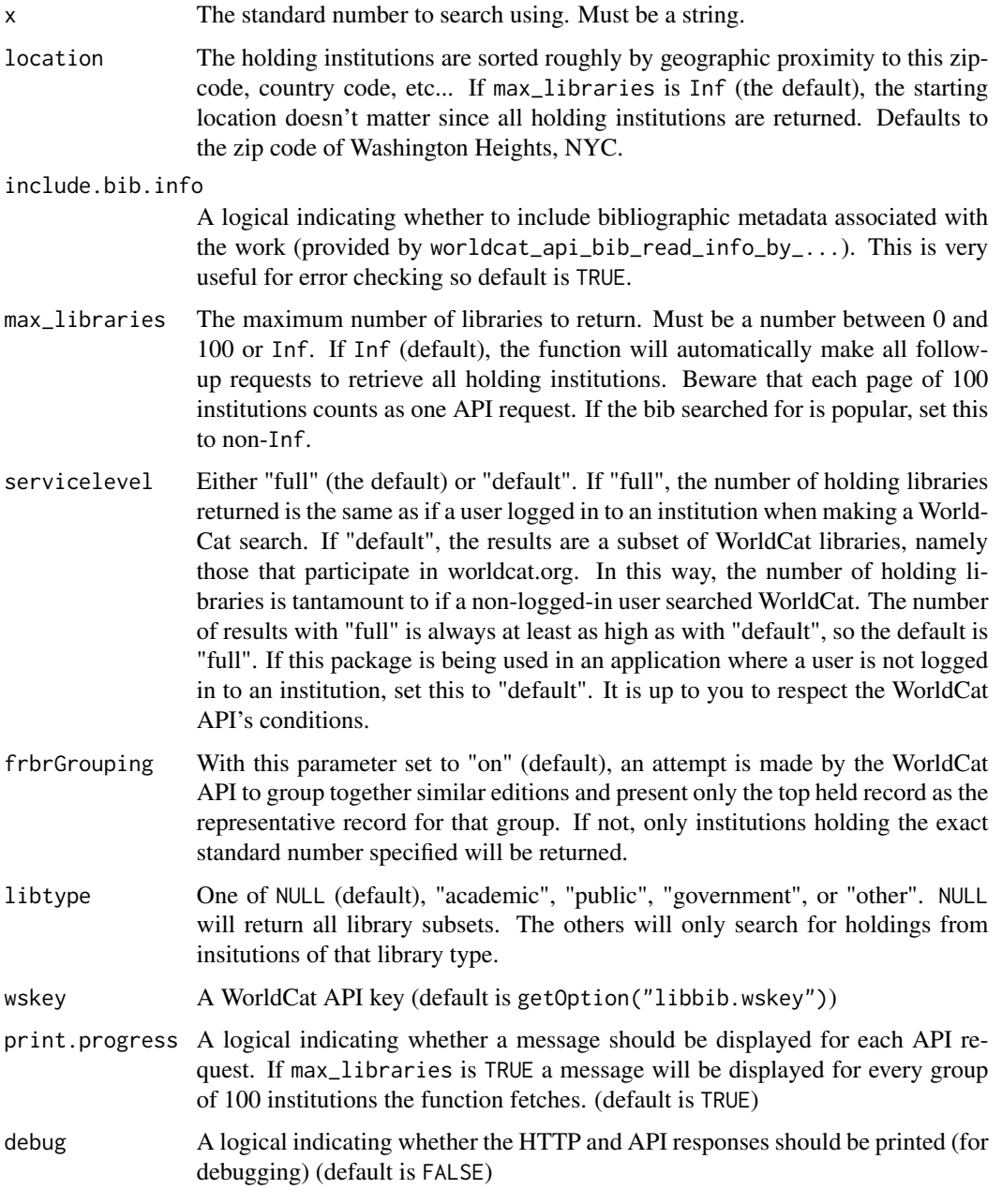

## Details

Numerous parameters are provided that change the API url parameters. See parameter section for details on each.

If something went wrong, most columns (especially the bibliographic info columns) will be NA. You should always check the output.

As with all API access functions in this package, it's up to the user to limit their API usage so as to not get blocked. These functions are deliberately not vectorized for this reason; they only accept one standard number at a time.

This (and other) WorldCat API communication functions require a WorldCat API key. The easiest way to use these functions is to set a global options with your key: options ("libbib.wskey"="YOUR KEY HERE")

Final note: all of these API functions seem to work better with OCLC numbers than any other standard number. If multiple standard numbers are available, using the OCLC number is always preferred. In this function, for example, searching for ISSN: 14664410 (Journal of Architecture) will (at time of writing) return only one insitution, whereas searching by it's OCLC number (958283020) will yield many more (660, at time of writing, with default parameters).

#### Value

A data.table with each row corresponding to a holding library.

#### Examples

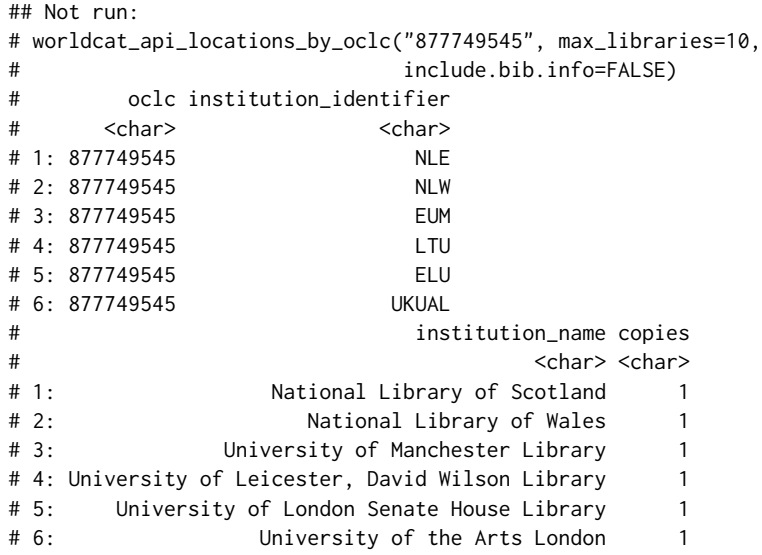

## End(Not run)

<span id="page-52-0"></span>worldcat\_api\_search *Use the WorldCat Search API*

## Description

Searches WorldCat using a CQL query. Returns a data.table containing the bibliographic metadata of the results, along with the total number of results.

#### Usage

```
worldcat_api_search(
  sru,
 max\_records = 10,
 sru_query_assist = getOption("libbib.sru_query_assist", TRUE),
 frbrGrouping = "on",
  start_at = 1,
 wskey = getOption("libbib.wskey", NULL),
 more = TRUE,
 print.progress = TRUE,
  debug = FALSE
)
```
## Arguments

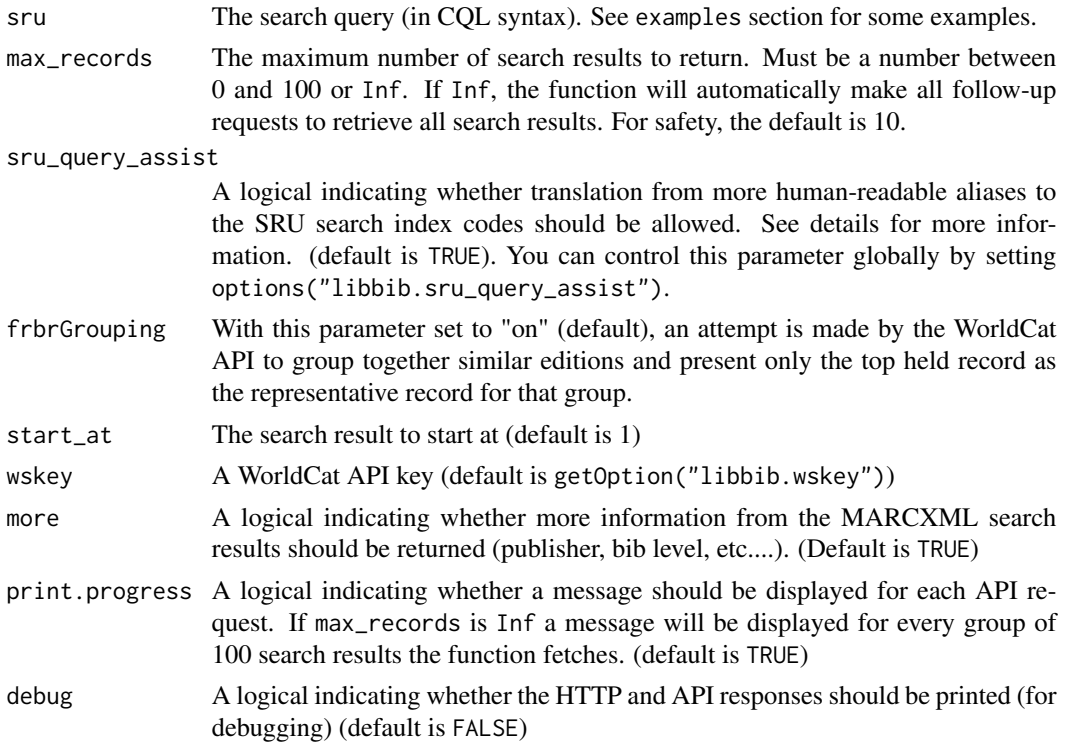

#### Details

There is an entire vignette dedicated to this function; to view it, execute vignette("using-the-worldcat-search-api")

By default, this function allows for the usage of more human-readable aliases to the arcane SRU search index codes. This allows you, for example, to search using "\$title" instead of "srw.ti". This behavior is controlled using the 'sru\_query\_assist' parameter. If it is TRUE (the default) you can still use the formal search index codes. See vignette("using-the-worldcat-search-api") for more information.

As with all API access functions in this package, it's up to the user to limit their API usage so as to not get blocked. These functions are deliberately not vectorized for this reason; they only accept one standard number at a time.

This (and other) WorldCat API communication functions require a WorldCat API key. The easiest way to use these functions is to set a global options with your key: options("libbib.wskey"="YOUR KEY HERE")

#### Value

A data.table containing the bibliographic metadata of the results, along with the total number of results.

## Examples

#### ## Not run:

```
# A title search for "The Brothers Karamazov"
worldcat_api_search('$title = "Brothers Karamazov"')
# An exact title search for "The Brothers Karamazov"
worldcat_api_search('$title exact "Brothers Karamazov"')
# Search for title "Madame Bovary" by author "Gustave Flaubert"
# in language Greek (all results)
# (queries may span multiple lines)
sru <- '$author = "Gustave Flaubert" and $title="Madame Bovary"
          and $language=greek'
worldcat_api_search(sru, max_records=Inf)
# Hip Hop (subject) materials on Cassette, CD, or wax from years 1987 to 1990
sru <- '(($material_type=cas or $material_type=cda or $material_type=lps)
           and $subject="Rap") and $year="1987-1990"'
worldcat_api_search(sru)
# all materials with keyword "Common Lisp" at The New York Public Library
sru <- '$keyword="common lisp" and $holding_library=NYP'
worldcat_api_search(sru, max_records=Inf)
# 19th century materials on ethics (Dewey code 170s / LC Call prefix BJ)
sru <- '($dewey="17*" or $lc_call="bj*") and $year="18*"'
worldcat_api_search(sru, max_records=Inf)
```

```
# Music (Dewey 780s) materials that are only held by The New York Public
# Library (a "cg" code of 11 means there is only one holding)
# [searching with debugging]
sru <- '$dewey="78*" and $holding_library=NYP
         and $library_holdings_group=11'
worldcat_api_search(sru, debug=TRUE)
Keyword search for "danger music" from year 2010 to present
worldcat_api_search('$keyword="danger music" and $year="2010-"')
```
## End(Not run)

worldcat\_permalink\_from\_isbn

*Get WorldCat catalog permalinks from ISBNs*

#### Description

Takes a string representation of ISBNs. Returns permalinks to the WorldCat catalog entries using those ISBNs.

#### Usage

```
worldcat_permalink_from_isbn(x, normalize = TRUE)
```
#### Arguments

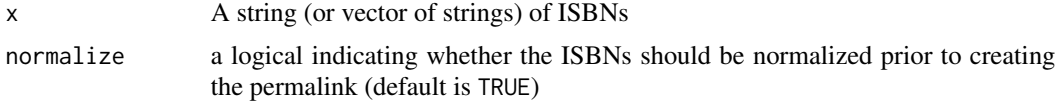

## Details

If normalize=TRUE and the ISBN is invalid, the permalink is NA. If normalize=FALSE, the permalink may be invalid. No validity check on the URL is performed

#### Value

Worldcat permalinks using ISBNs.

```
worldcat_permalink_from_isbn("1788393724")
# http://www.worldcat.org/isbn/1788393724
worldcat_permalink_from_isbn("0-124-91540-X")
```

```
# http://www.worldcat.org/isbn/012491540X
```

```
worldcat_permalink_from_isbn("0-124-91540-X", normalize=FALSE)
# http://www.worldcat.org/isbn/0-124-91540-X
# vectorized
```
worldcat\_permalink\_from\_isbn(c("1788393724", NA, "0-124-91540-X"))

worldcat\_permalink\_from\_issn

*Get WorldCat catalog permalinks from ISSNs*

## Description

Takes a string representation of ISSNs. Returns permalinks to the WorldCat catalog entries using those ISSNs.

#### Usage

worldcat\_permalink\_from\_issn(x, normalize = TRUE)

## Arguments

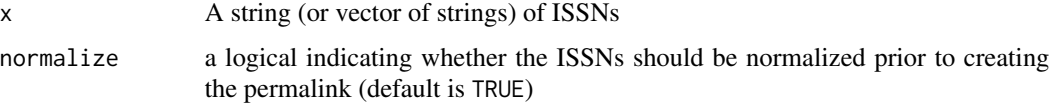

## Details

If normalize=TRUE and the ISSN is invalid, the permalink is NA. If normalize=FALSE, the permalink may be invalid. No validity check on the URL is performed

## Value

Worldcat permalinks using ISSNs.

```
worldcat_permalink_from_issn("0968-1221") # http://www.worldcat.org/issn/0968-1221
worldcat_permalink_from_issn("2434-561X") # http://www.worldcat.org/issn/2434561X
# vectorized
worldcat_permalink_from_issn(c("0968-1221", NA, "2434-561X"))
```
<span id="page-55-0"></span>

<span id="page-56-0"></span>worldcat\_permalink\_from\_oclc\_number *Get WorldCat catalog permalinks from OCLC numbers*

## Description

Takes a string representation of OCLC numbers. Returns permalinks to the WorldCat catalog entries using those OCLC numbers

## Usage

worldcat\_permalink\_from\_oclc\_number(x)

## Arguments

x A string (or vector of strings) of OCLC numbers

#### Details

No validity check on the URL is performed

#### Value

Worldcat permalinks using the OCLC numbers

```
worldcat_permalink_from_oclc_number("1005106045")
# http://www.worldcat.org/oclc/1005106045
```

```
# vectorized
worldcat_permalink_from_oclc_number(c("1049727704", NA,
                                      "1005106045"))
```
# <span id="page-57-0"></span>**Index**

```
∗ datasets
    books_serials_etc_sample, 3
    country_code_crosswalk, 7
    dewey_subject_crosswalk, 8
    language_code_crosswalk, 30
    lc_subject_classification, 31
    lc_subject_subclassification, 31
books_serials_etc_sample, 3
car, 3, 45
check_isbn_10_check_digit, 4
check_isbn_13_check_digit, 5
check_issn_check_digit, 5
convert_to_isbn_13, 6
country_code_crosswalk, 7
cp_lb_attributes, 7
dewey_subject_crosswalk, 8
dt_add_to_col_names, 9
dt_counts_and_percents, 10
dt_del_cols, 11
dt_keep_cols, 12
dt_na_breakdown, 12
dt_percent_not_na, 13
dt_set_clean_names, 14
fread_plus_date, 15
fwrite_plus_date, 16
get_all_lc_call_subject_letters, 17
get_clean_names, 14, 18
get_country_from_code, 19
get_dewey_decimal_subject_class, 20
get_dewey_decimal_subject_division, 20
get_dewey_decimal_subject_section, 21
get_isbn_10_check_digit, 22
get_isbn_13_check_digit, 23
get_issn_check_digit, 24
get_language_from_code, 25
get_lc_call_first_letter, 25
```
get\_lc\_call\_subject\_classification, [26](#page-25-0) is.na, *[13](#page-12-0)* is\_valid\_isbn\_10, [27](#page-26-0) is\_valid\_isbn\_13, [28](#page-27-0) is\_valid\_issn, [29](#page-28-0) is\_valid\_lc\_call, [30](#page-29-0) language\_code\_crosswalk, [30](#page-29-0) lc\_subject\_classification, [31](#page-30-0) lc\_subject\_subclassification, [31](#page-30-0) loc\_permalink\_from\_lccn, [32](#page-31-0) make.unique, *[18](#page-17-0)* marc\_008\_get\_info, [33](#page-32-0) marc\_leader\_get\_info, [34](#page-33-0) normalize\_isbn, [35,](#page-34-0) *[36,](#page-35-0) [37](#page-36-0)* normalize\_isbn\_10, *[35](#page-34-0)*, [36,](#page-35-0) *[37](#page-36-0)* normalize\_isbn\_13, *[35,](#page-34-0) [36](#page-35-0)*, [37](#page-36-0) normalize\_issn, [38](#page-37-0) normalize\_lccn, [39](#page-38-0) oclc\_classify\_link\_from\_standard\_num, [40](#page-39-0) paste, *[41](#page-40-0)* recombine\_with\_sep\_closure, [41,](#page-40-0) *[45](#page-44-0)* remove\_duplicates\_and\_nas, [42,](#page-41-0) *[45](#page-44-0)* set\_lb\_attribute, [43](#page-42-0) set\_lb\_date, [43](#page-42-0) split\_map\_filter\_reduce, *[4](#page-3-0)*, *[41,](#page-40-0) [42](#page-41-0)*, [44](#page-43-0) worldcat\_api\_bib\_read\_info\_by, [46](#page-45-0) worldcat\_api\_bib\_read\_info\_by\_isbn *(*worldcat\_api\_bib\_read\_info\_by*)*, [46](#page-45-0) worldcat\_api\_bib\_read\_info\_by\_issn *(*worldcat\_api\_bib\_read\_info\_by*)*,

[46](#page-45-0)

#### INDEX 59

worldcat\_api\_bib\_read\_info\_by\_oclc *(*worldcat\_api\_bib\_read\_info\_by *)* , [46](#page-45-0) worldcat\_api\_classify\_by , [48](#page-47-0) worldcat\_api\_classify\_by\_isbn *(*worldcat\_api\_classify\_by *)* , [48](#page-47-0) worldcat\_api\_classify\_by\_issn *(*worldcat\_api\_classify\_by *)* , [48](#page-47-0) worldcat\_api\_classify\_by\_oclc *(*worldcat\_api\_classify\_by *)* , [48](#page-47-0) worldcat\_api\_locations\_by , [50](#page-49-0) worldcat\_api\_locations\_by\_isbn *(*worldcat\_api\_locations\_by *)* , [50](#page-49-0) worldcat\_api\_locations\_by\_issn *(*worldcat\_api\_locations\_by *)* , [50](#page-49-0) worldcat\_api\_locations\_by\_oclc *(*worldcat\_api\_locations\_by *)* , [50](#page-49-0) worldcat\_api\_search, [53](#page-52-0) worldcat\_permalink\_from\_isbn , [55](#page-54-0) worldcat\_permalink\_from\_issn , [56](#page-55-0) worldcat\_permalink\_from\_oclc\_number , [57](#page-56-0)